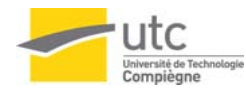

verre…)

## 7.5 Effets de transparence Algorithmes de parties cachées et éclairage : surfaces opaques • tout ou rien : visible ou invisible• si visible : modèle éclairage à partir d'une seule surface Prise en compte des objets qui transmettent la lumière ( vitres, eau, Quelques observations: • un bâton plongé dans l'eau apparaît brisé : effet de réfraction • un effet spéculaire important peut rendre inutile l'effet de transparence • Il existe certains matériaux à travers lesquels les objets observés ne présentent pas de distorsions Effets de transparence 7.5.1 Transparence non réfractive La réfraction est ignorée Calcul de l'intensité en un point : basée sur interpolation linéaire (Newell Newell Sancha)  $I = (1-k_1)I_1 + k_1 I_2$  ${\rm I}_1$  est l'intensité de la surface du polygone 1  ${\rm I}_2$  est l'intensité de la surface du polygone 2  $\mathrm{k}_1$  est la mesure de transparence du polygone 1 (indice ou facteur de transparence) si  $k_1=0$  polygone 1 est opaque : polygone 2 invisible  $\bigcirc$ si  $k_1 = 1$  polygone 1 est transparent : polygone 2 visible Poly 1 Poly 2

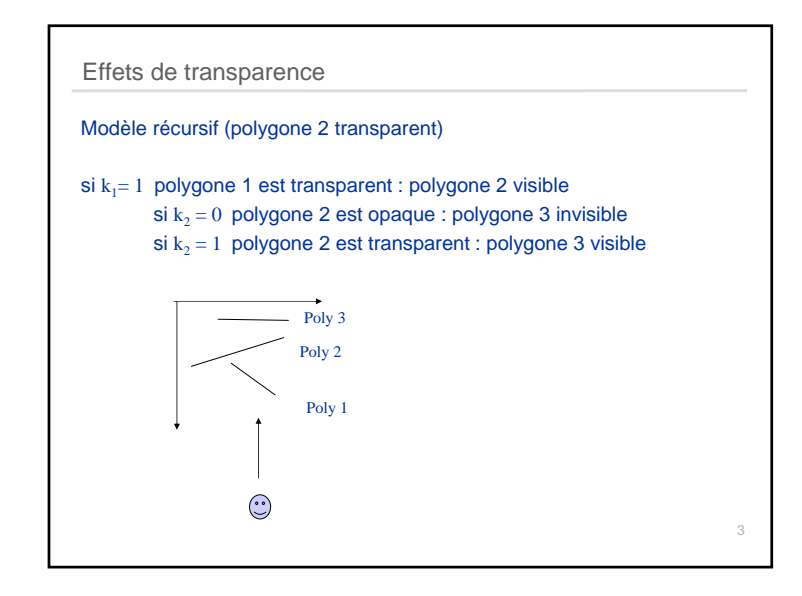

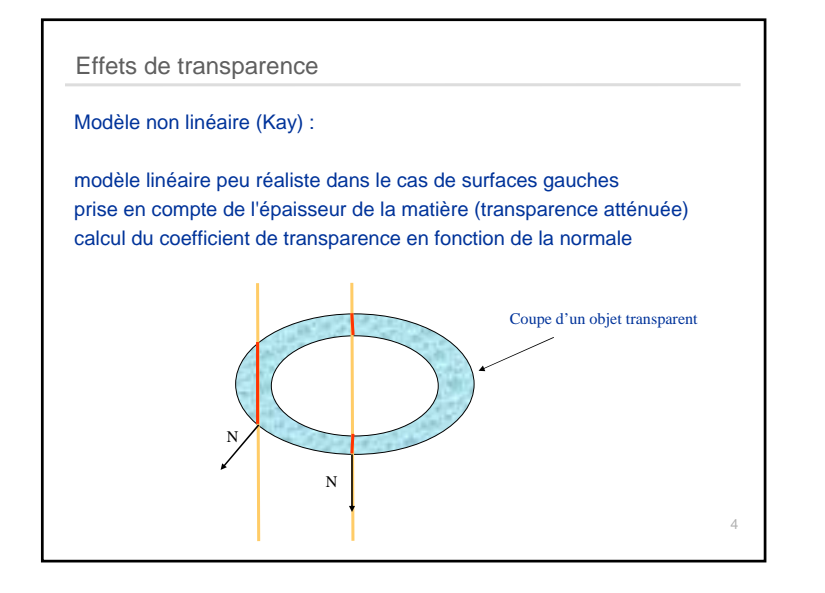

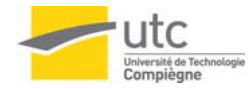

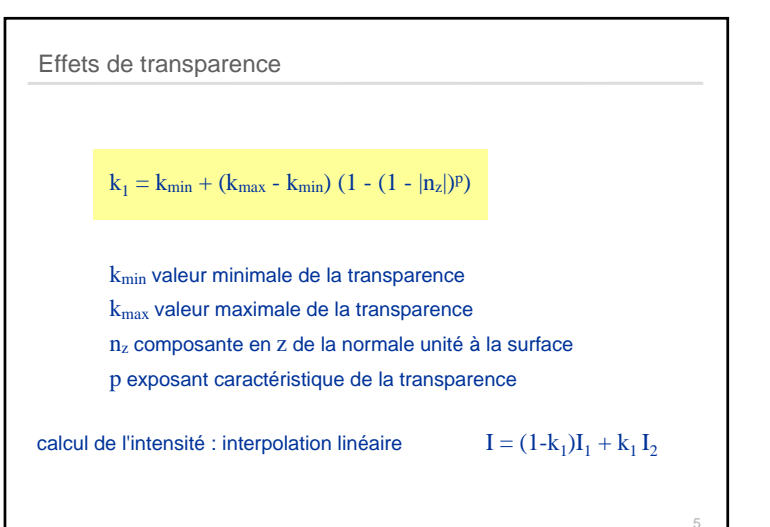

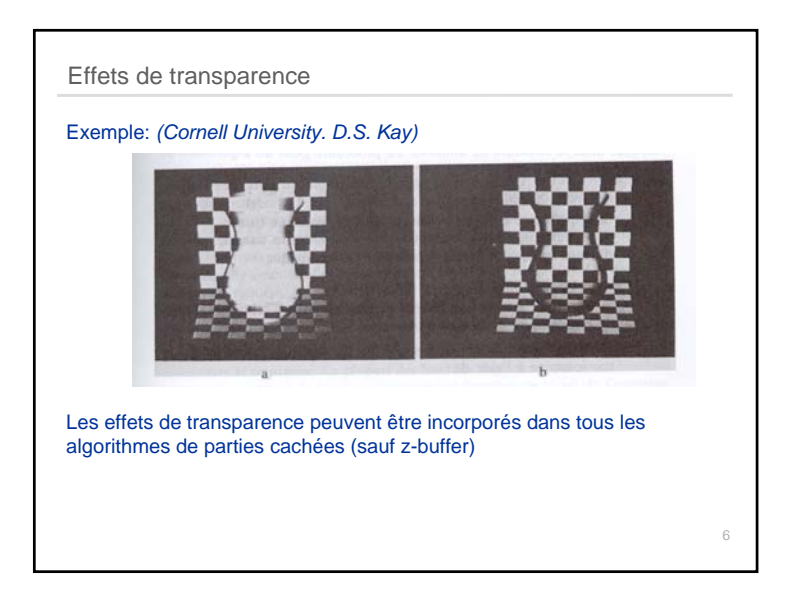

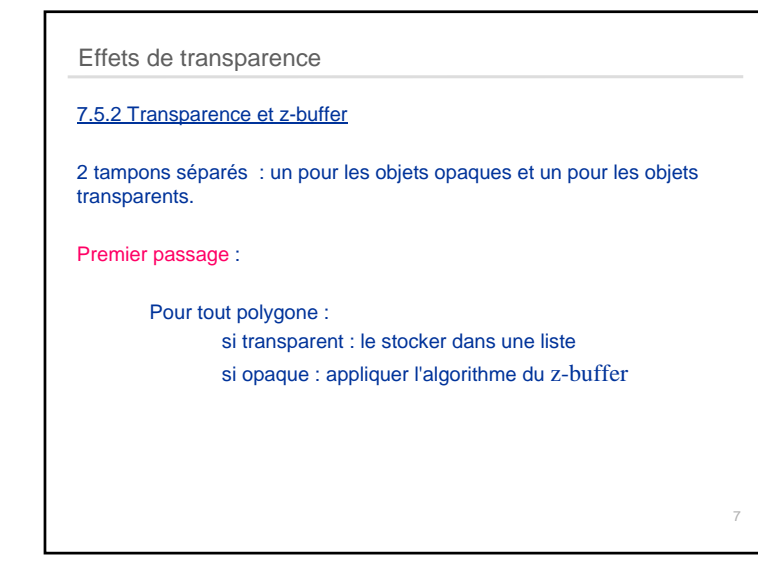

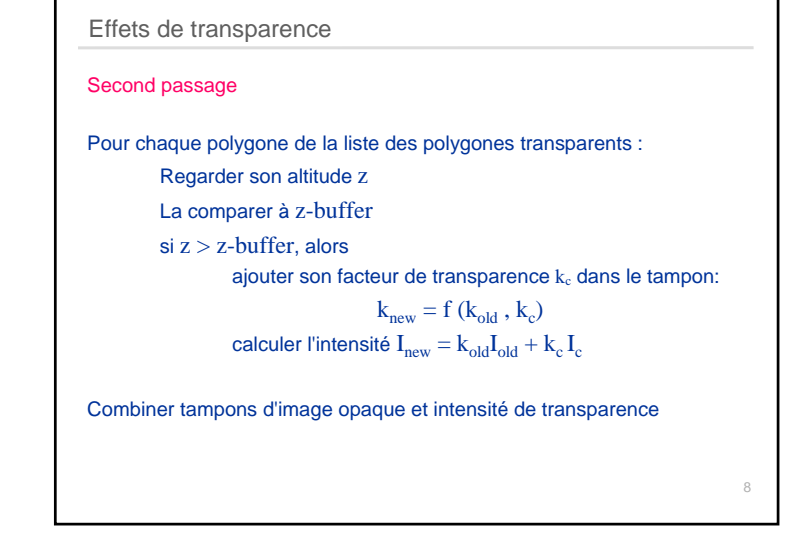

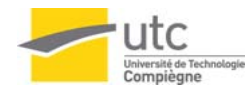

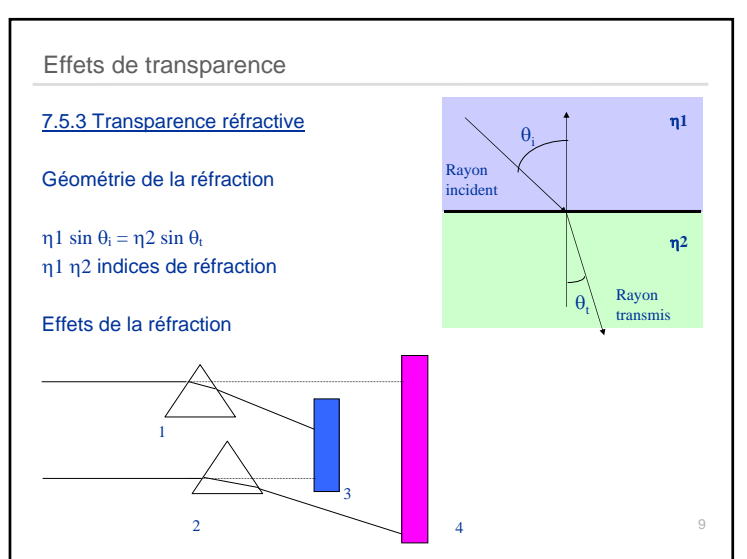

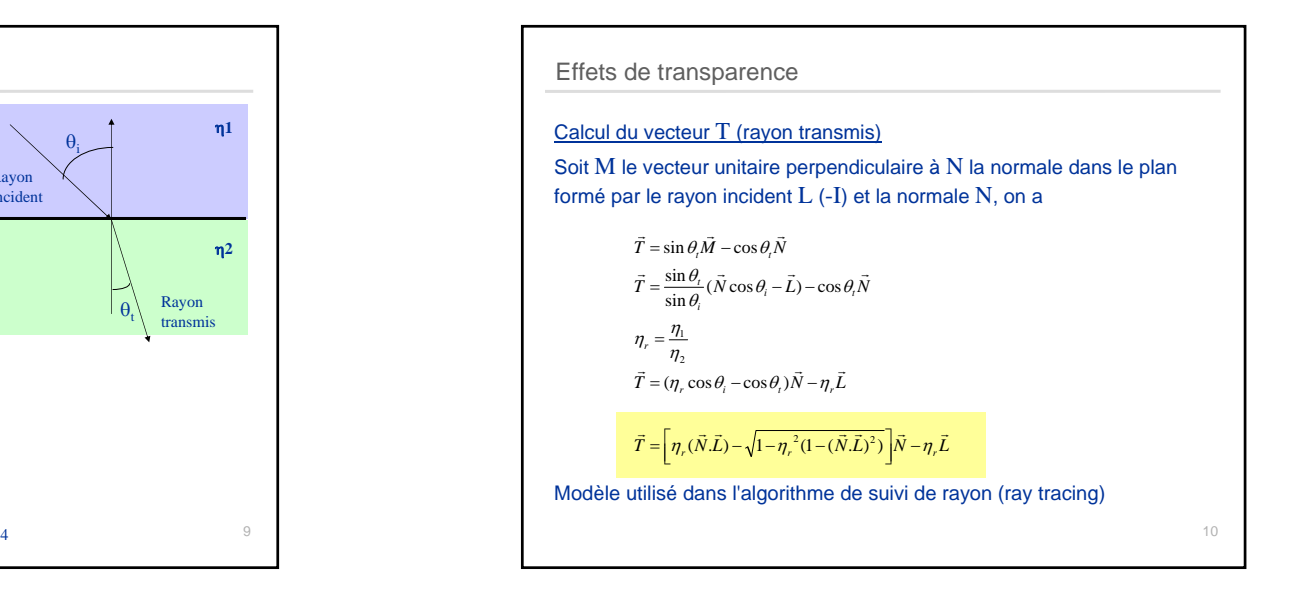

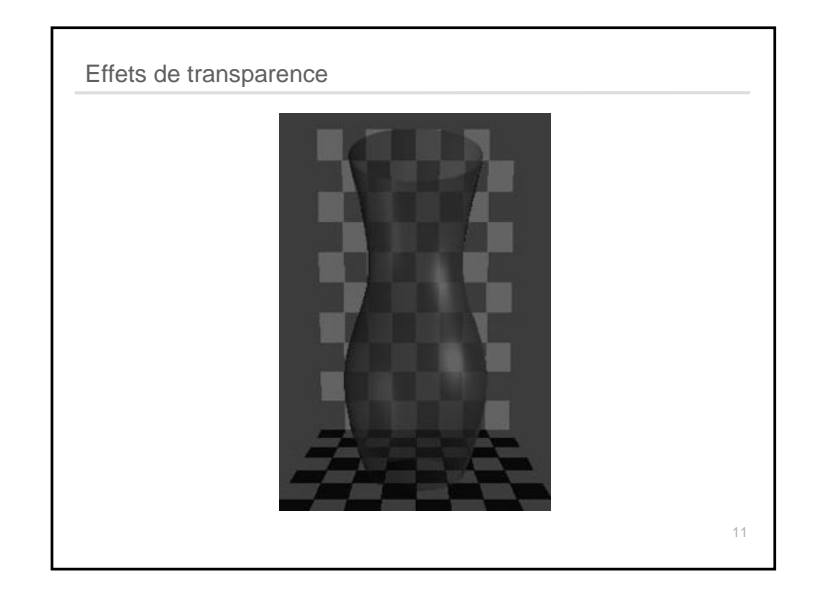

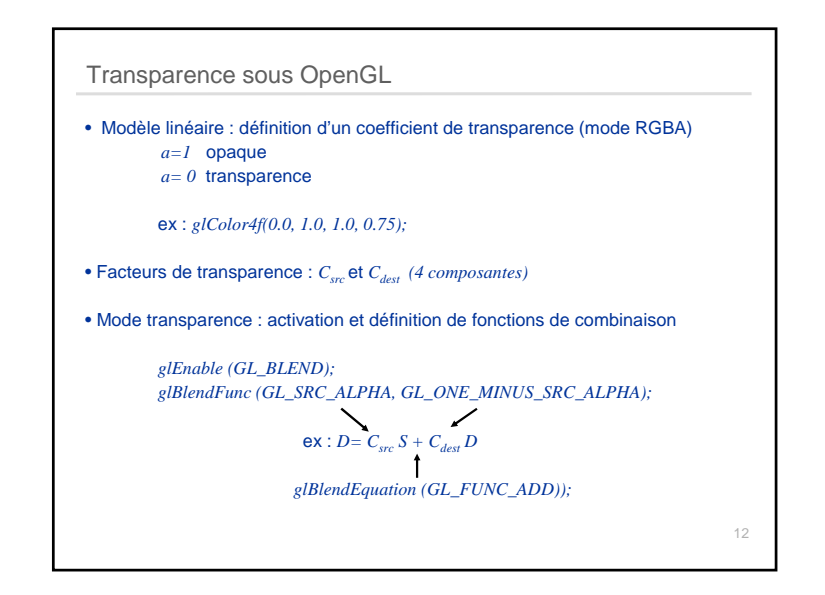

**chap 7 (partie 2)** 3

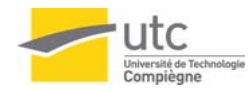

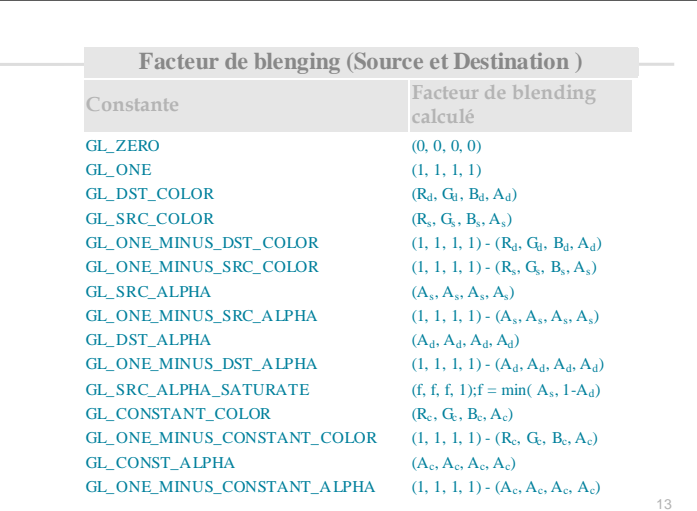

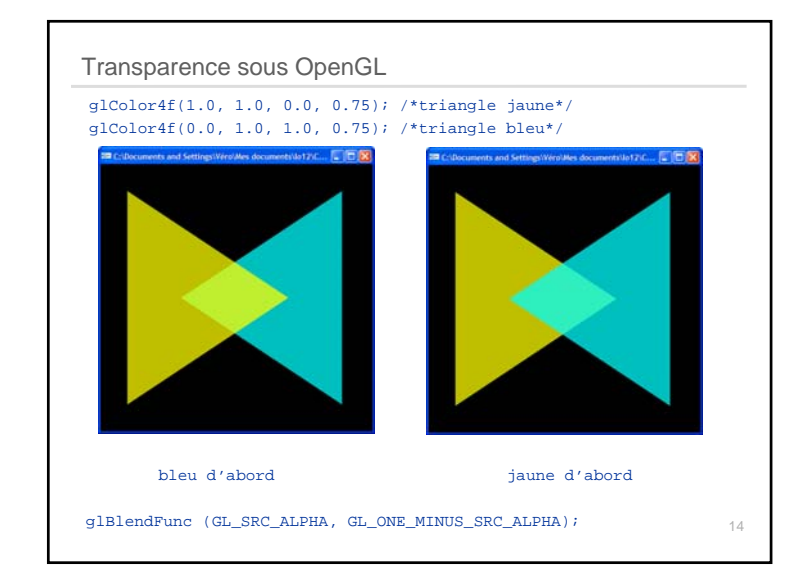

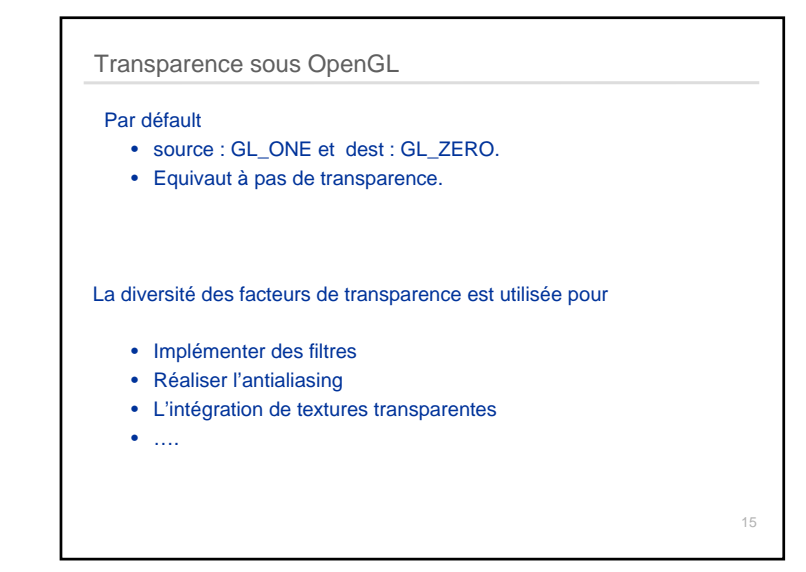

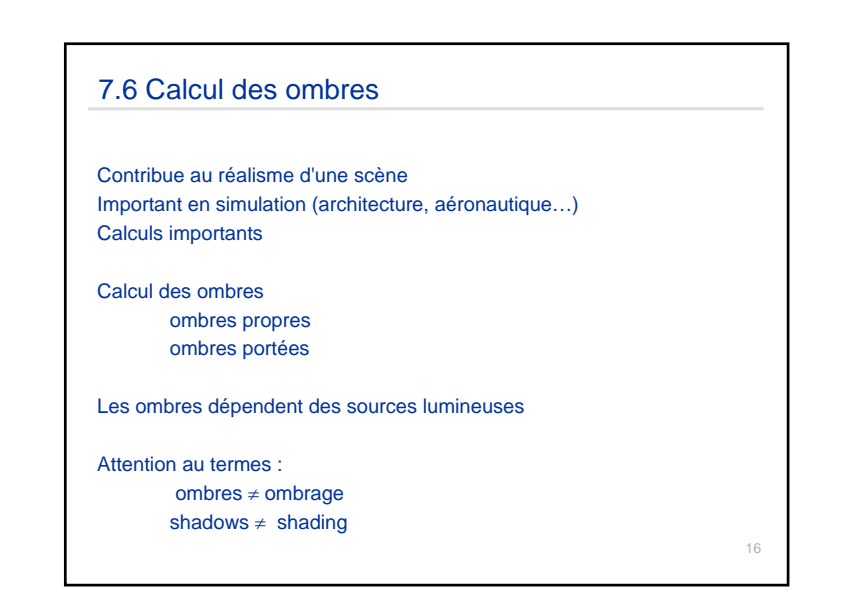

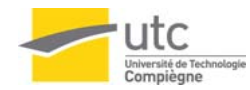

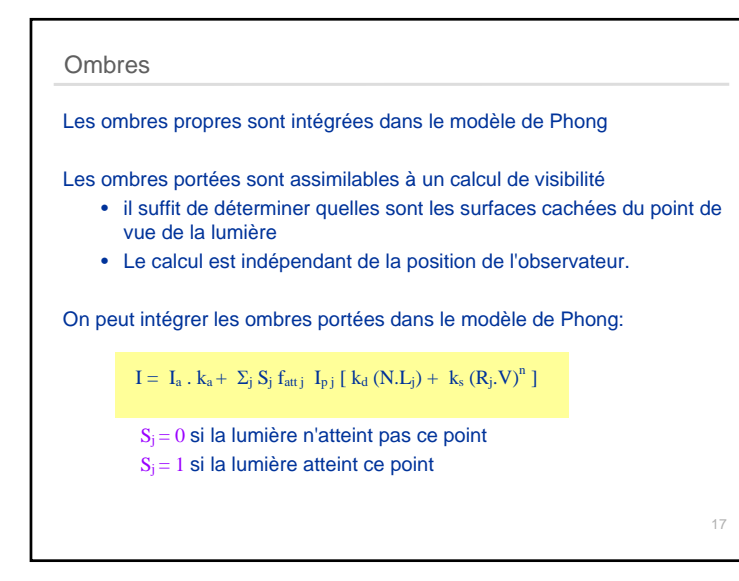

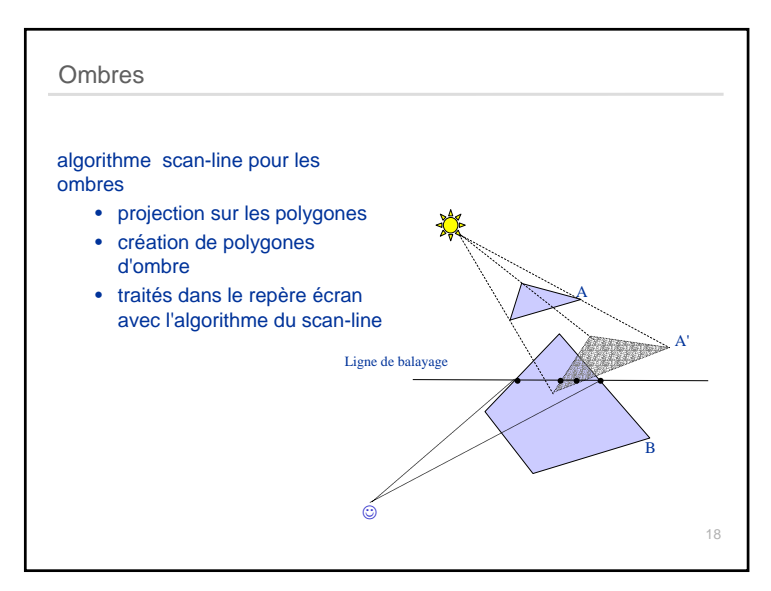

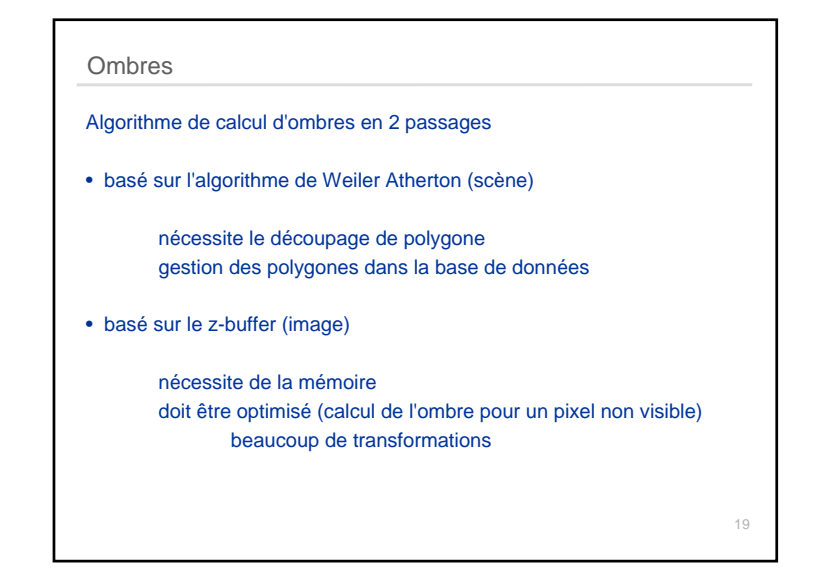

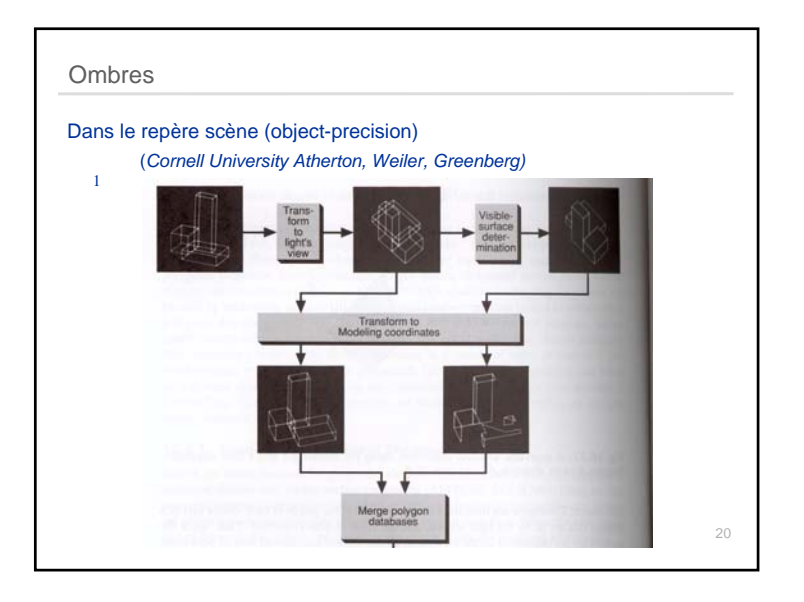

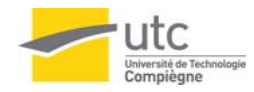

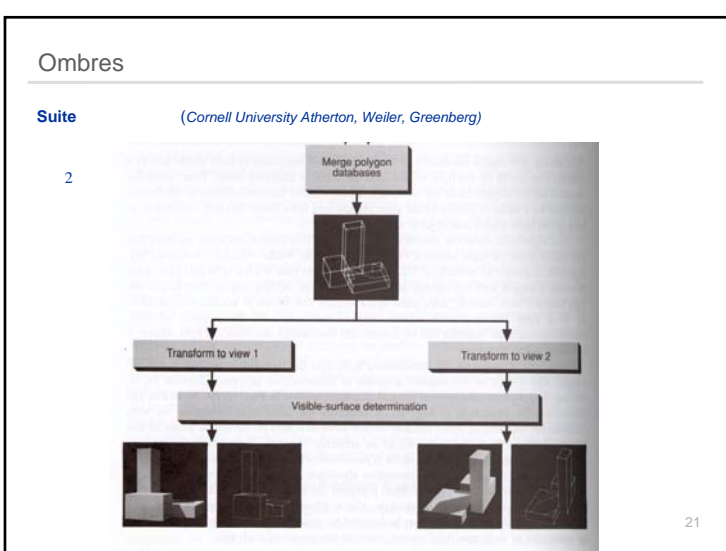

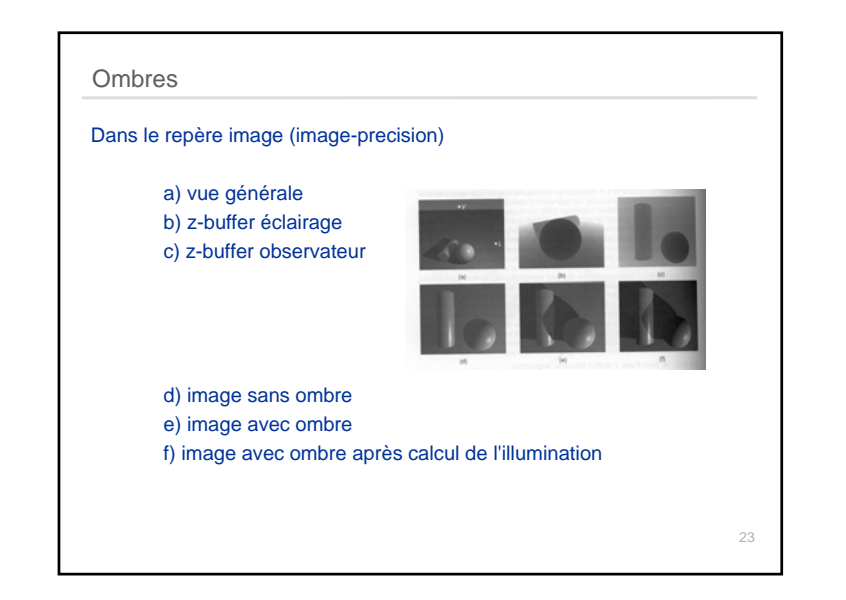

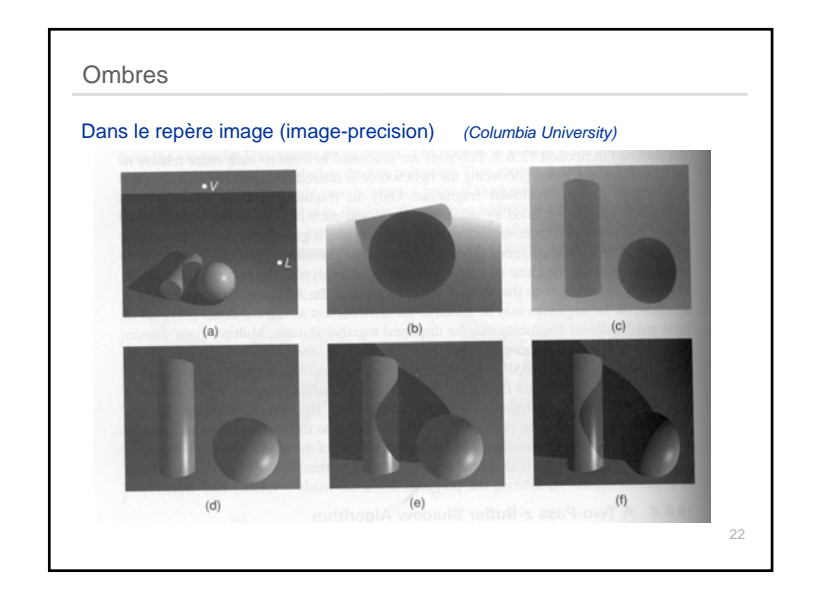

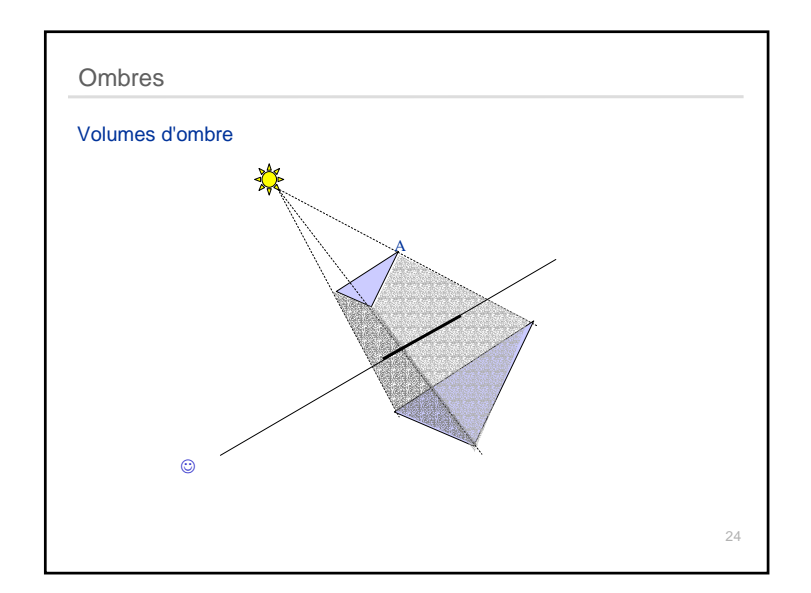

**chap 7 (partie 2**) 6

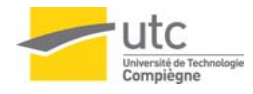

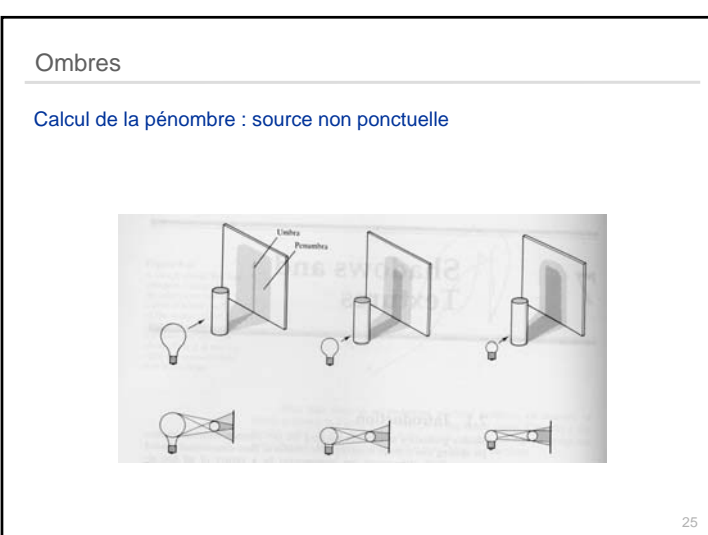